# Package 'otpr'

May 28, 2020

Title An R Wrapper for the 'OpenTripPlanner' REST API

Version 0.4.1

Description A wrapper for the 'OpenTripPlanner' <http://www.opentripplanner.org/> REST API. Queries are submitted to the relevant 'OpenTripPlanner' API resource, the response is parsed and useful R objects are returned.

License MIT + file LICENSE

Language en-GB

Encoding UTF-8

LazyData true

Imports checkmate, httr, geojsonsf, janitor, jsonlite, sf

RoxygenNote 7.1.0

Suggests testthat

NeedsCompilation no

Author Marcus Young [aut, cre] (<https://orcid.org/0000-0003-4627-1116>)

Maintainer Marcus Young <M.A.Young@soton.ac.uk>

Repository CRAN

Date/Publication 2020-05-28 17:30:03 UTC

# R topics documented:

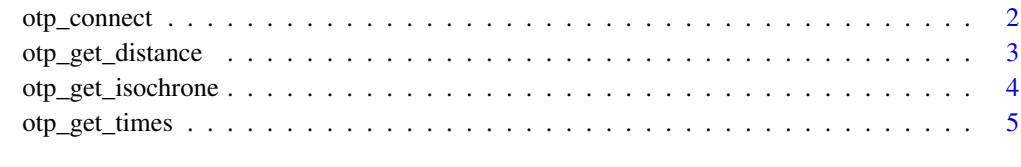

**Index** [8](#page-7-0) **8** 

# Description

Defines the parameters required to connect to a router on an OTP instance and, if required, confirms that the instance and router are queryable.

# Usage

```
otp_connect(
  hostname = "localhost",
  router = "default",
 port = 8080,
  tz = Sys.timezone(),
 ssl = FALSE,check = TRUE
)
```
# Arguments

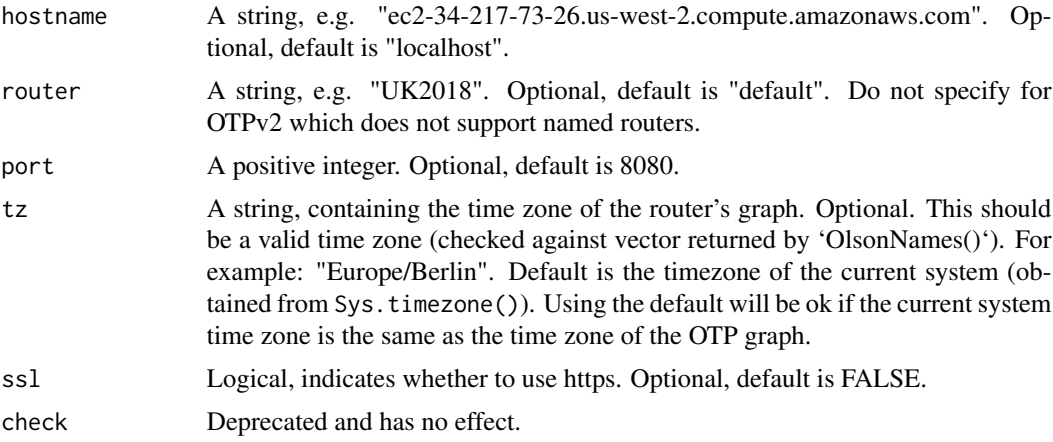

# Value

Returns S3 object of class otpconnect if reachable.

# Examples

```
## Not run:
otpcon <- otpr_connect()
otpcon <- otpr_connect(router = "UK2018",
                     ssl = TRUEotpcon <- otpr_connect(hostname = "ec2.us-west-2.compute.amazonaws.com",
                     router = "UK2018",
```

```
port = 8888,
ssl = TRUE
```
<span id="page-2-0"></span>## End(Not run)

otp\_get\_distance *Finds the distance in metres between supplied origin and destination*

#### Description

Finds the distance in metres between supplied origin and destination. Only makes sense for walk, cycle or car modes (not transit)

#### Usage

otp\_get\_distance(otpcon, fromPlace, toPlace, mode = "CAR")

# Arguments

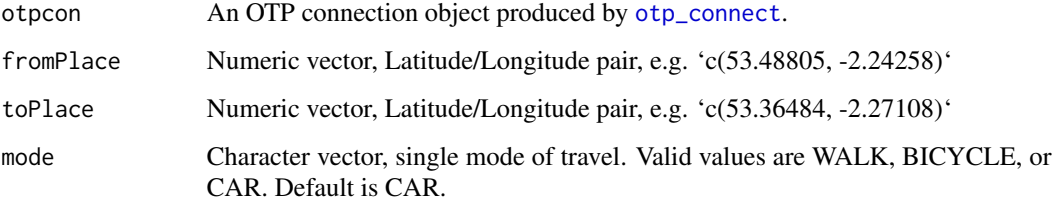

# Value

If OTP has not returned an error then a list containing errorId with the value "OK" and the distance in metres. If OTP has returned an error then a list containing errorId with the OTP error code and errorMessage with the error message returned by OTP.

### Examples

```
## Not run:
otp_get_distance(otpcon, fromPlace = c(53.48805, -2.24258), toPlace = c(53.36484, -2.27108))
otp_get_distance(otpcon, fromPlace = c(53.48805, -2.24258), toPlace = c(53.36484, -2.27108),
mode = "WALK")
## End(Not run)
```
<span id="page-3-0"></span>

# Description

Returns one or more travel time isochrone in either GeoJSON format or as an sf object. Only works correctly for walk and/or transit modes - a limitation of OTP. Isochrones can be generated either *from* a location or *to* a location.

# Usage

```
otp_get_isochrone(
  otpcon,
  location,
  fromLocation = TRUE,
  format = "JSON",
 mode = "TRANSIT",
  date,
  time,
  cutoffs,
 batch = TRUE,arriveBy = FALSE,
 maxWalkDistance = 800,
 walkReluctance = 2,
  transferPenalty = 0,
 minTransferTime = 0
)
```
### Arguments

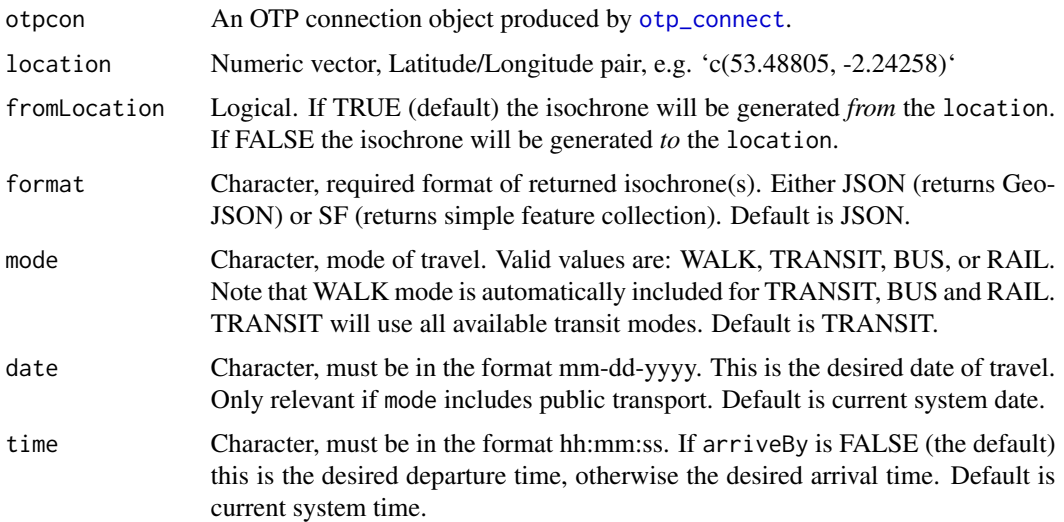

<span id="page-4-0"></span>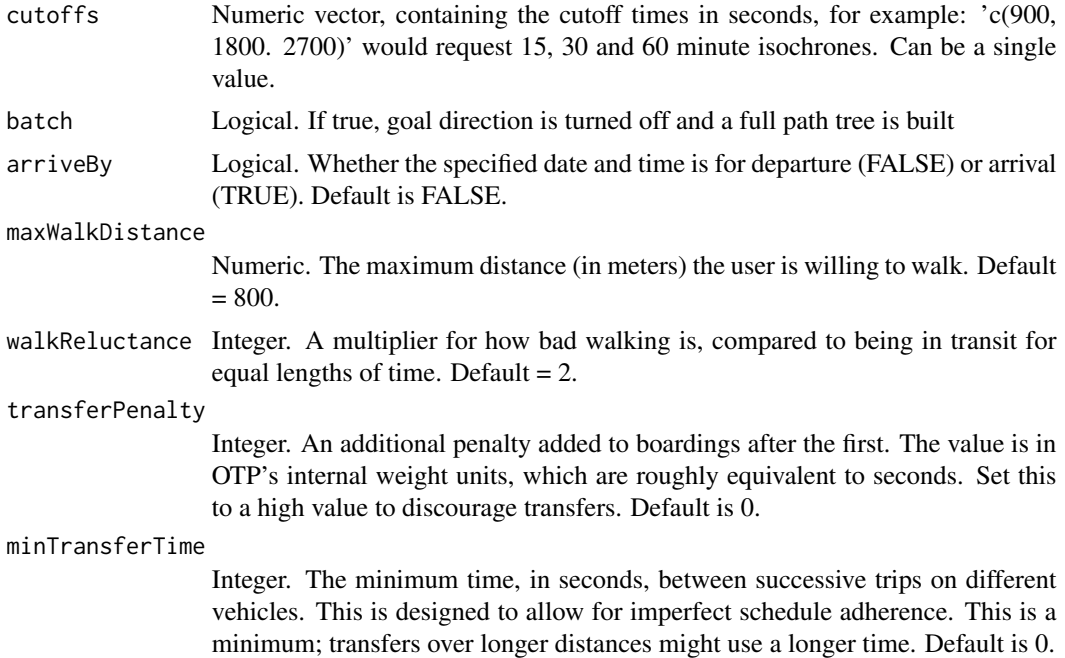

#### Value

Returns a list. First element in the list is errorId. This is "OK" if OTP successfully returned the isochrone(s), otherwise it is "ERROR". The second element of list varies:

- If errorId is "ERROR" then response contains the OTP error message.
- If errorId is "OK" then response contains the the isochrone(s) in either GeoJSON format or as an sf object, depending on the value of the format argument.

# Examples

```
## Not run:
otp_get_isochrone(otpcon, location = c(53.48805, -2.24258), cutoffs = c(900, 1800, 2700))
otp_get_isochrone(otpcon, location = c(53.48805, -2.24258), fromLocation = FALSE,
cutoffs = c(900, 1800, 2700), mode = "BUS")
## End(Not run)
```
otp\_get\_times *Finds the time in minutes between supplied origin and destination*

#### Description

Finds the time in minutes between supplied origin and destination by specified mode(s). If detail is set to TRUE returns time for each mode, waiting time and number of transfers.

# Usage

```
otp_get_times(
 otpcon,
  fromPlace,
 toPlace,
 mode = "CAR",date,
  time,
 maxWalkDistance = 800,
 walkReluctance = 2,
 arriveBy = FALSE,
  transferPenalty = 0,minTransferrTime = 0,
 delta1 = FALSE,includeLegs = FALSE
)
```
# Arguments

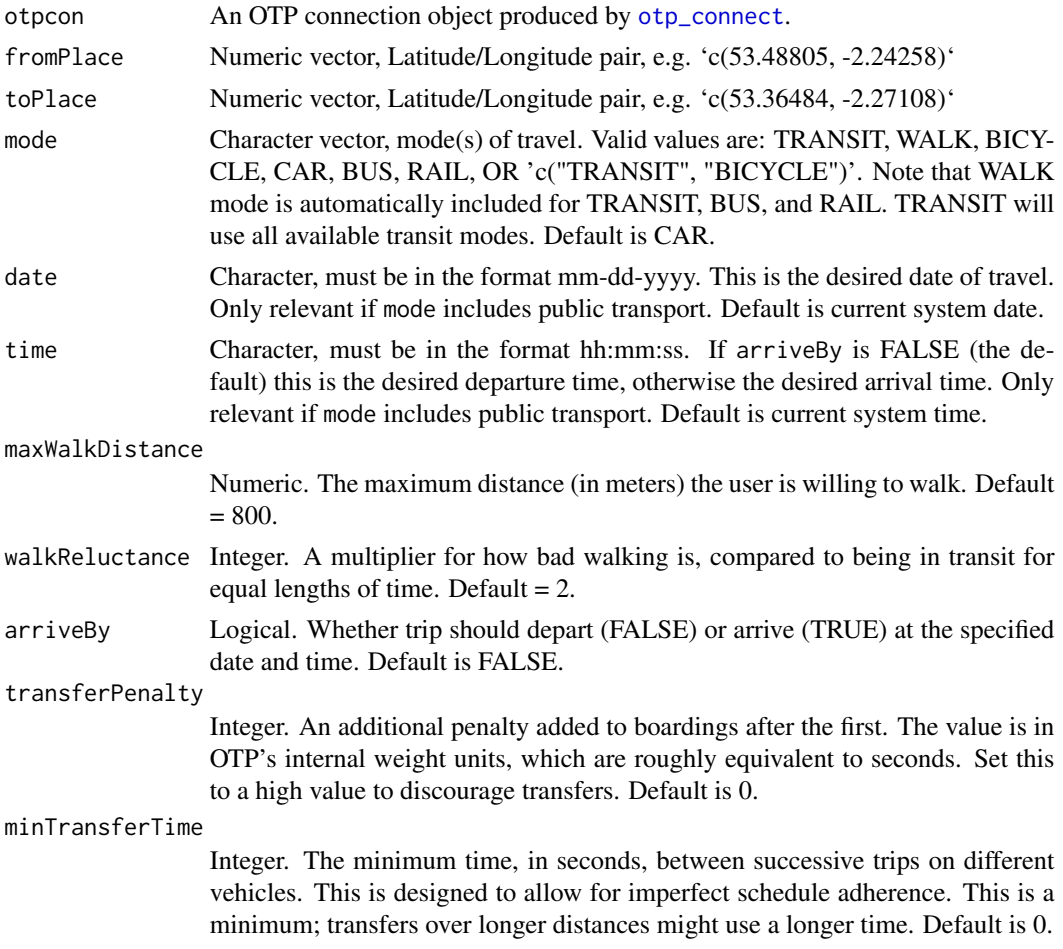

<span id="page-5-0"></span>

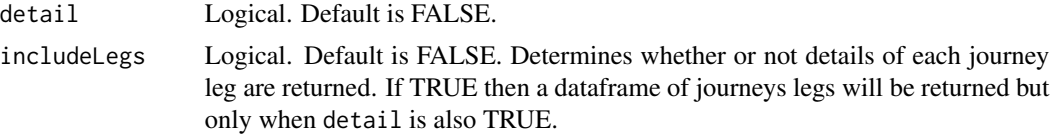

#### Value

Returns a list. First element in the list is errorId. This is "OK" if OTP has not returned an error. Otherwise it is the OTP error code. Second element of list varies:

- If OTP has returned an error then errorMessage contains the OTP error message.
- If there is no error and detail is FALSE then duration in minutes is returned as integer.
- If there is no error and detail is TRUE then itineraries as a dataframe.
- If there is no error and detail and includelegs are both TRUE then itineraries as a dataframe and legs as a dataframe. Core columns in the legs dataframe will be consistent across all queries. However, as the OTP API does not consistently return the same attributes for the legs, there will be some variation in columns returned in the legs dataframe. You should bare this in mind if your post processing uses these columns (e.g. by checking for column existence).

#### Examples

```
## Not run:
otp_get_times(otpcon, fromPlace = c(53.48805, -2.24258), toPlace = c(53.36484, -2.27108))
otp_get_times(otpcon, fromPlace = c(53.48805, -2.24258), toPlace = c(53.36484, -2.27108),
mode = "BUS", date = "03-26-2019", time = "08:00:00")
otp_get_times(otpcon, fromPlace = c(53.48805, -2.24258), toPlace = c(53.36484, -2.27108),
mode = "BUS", date = "03-26-2019", time = "08:00:00", detail = TRUE)
```
## End(Not run)

# <span id="page-7-0"></span>Index

otp\_connect, [2,](#page-1-0) *[3,](#page-2-0) [4](#page-3-0)*, *[6](#page-5-0)* otp\_get\_distance, [3](#page-2-0) otp\_get\_isochrone, [4](#page-3-0) otp\_get\_times, [5](#page-4-0)